# *Jutge.org*

The Virtual Learning Environment for Computer Programming

# **Tauler d'escacs (2) P13623 ca**

Considereu un tauler d'escacs amb *f* files i *c* columnes, on a cada casella hi ha entre 0 i 9 monedes. Suposeu que la casella de dalt a l'esquerra és blanca. Per exemple, aquest és un tauler buit amb quatre files i cinc columnes:

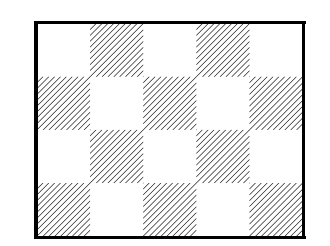

Feu un programa que, donat un tauler, calculi el nombre total de monedes contingudes a les caselles blanques.

## **Entrada**

L'entrada comença amb el nombre de files *f* i el nombre de columnes *c*. Segueixen *f* línies, cadascuna amb *c* caràcters entre '0' i '9'.

### **Sortida**

Cal escriure el nombre total de monedes a les caselles blanques del tauler.

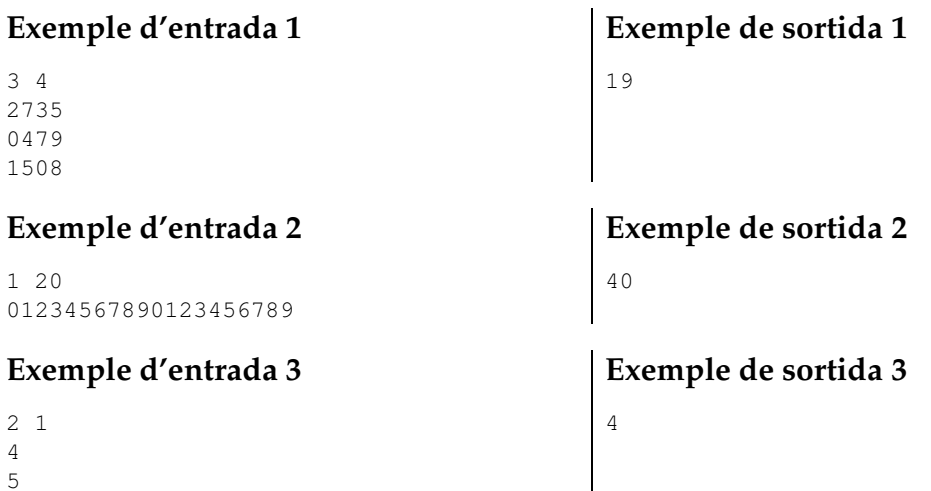

### **Informació del problema**

Autor : Salvador Roura Generació: 2024-04-30 15:36:54

© *Jutge.org*, 2006–2024. https://jutge.org